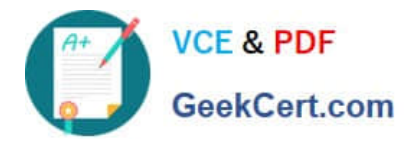

# **1Z0-508Q&As**

Oracle Fusion Financials 11g General Ledger Essentials

# **Pass Oracle 1Z0-508 Exam with 100% Guarantee**

Free Download Real Questions & Answers **PDF** and **VCE** file from:

**https://www.geekcert.com/1z0-508.html**

100% Passing Guarantee 100% Money Back Assurance

Following Questions and Answers are all new published by Oracle Official Exam Center

**C** Instant Download After Purchase

- **83 100% Money Back Guarantee**
- 365 Days Free Update
- 800,000+ Satisfied Customers

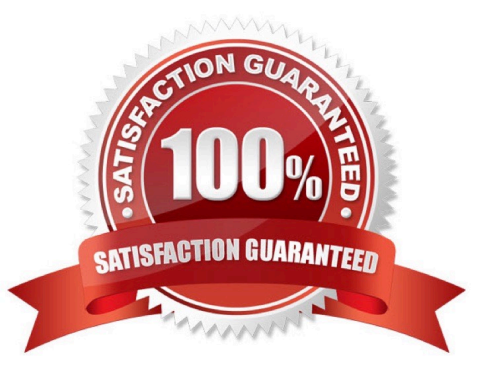

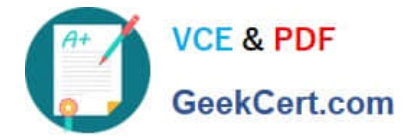

## **QUESTION 1**

How do you identify errors in the accounting calendar?

- A. Run the Create Accounting Process.
- B. A calendar with errors can NOT be saved.
- C. Run the Transaction Calendar Concurrent Process.
- D. An error messageisdisplayed when you enter a new calendar or change data on an existing calendar

Correct Answer: B

#### **QUESTION 2**

Identify the option that needs to be selected at the header level when assigning a header level subledger Journal Rule Set.

- A. Accounting Date
- B. Description
- C. Supporting Reference
- D. Ledger
- E. Currency

Correct Answer: A

Assignment at Header Level

Header assignments define subledger journal header information and line assignments define journal line accounting treatment.

A header assignment includes the following:

Accounting date (required)

Accrual reversal accounting date (optional)

Description rule (optional)

Supporting references (optional)

Assignment at Line Level

Reference: Oracle Fusion Applications Financials Implementation Guide, Define Subledger Accounting Rules

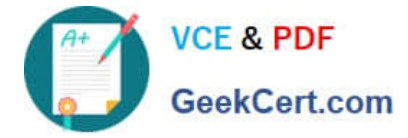

## **QUESTION 3**

Identify the set up that needs to be completed before you can use cubes.

- A. Microsoft Office
- B. Ledger
- C. FSG
- D. Report Builder
- Correct Answer: B

Fusion Accounting Hub leverages the Fusion General Ledger. The Fusion General Ledger combines traditional general ledger functionality with Oracle Essbase functionality, which is seamlessly embedded within the Fusion General Ledger.

For example, at the time users create their chart of

accounts, the Oracle Essbase cube is created.

## **QUESTION 4**

Why would an end user use BI Composer?

- A. To bundletheentire catalog, specific folders, or multi component objects for archiving
- B. To restrict user access only to the data for which they are authorized
- C. To export report, KPI and analysis prompt values and data as PDF, MHTML, XLS and CVS files.
- D. To set a specific set of dimension values
- E. To leverage a wizard to create, edit orview analyses outside of the Analysis Editor

#### Correct Answer: E

BI Composer is a simple-to-use wizard that allows you to quickly and easily create, edit, or view analyses without the complexities of the "Analysis editor".

Reference: Oracle Fusion Middleware User\\'s Guide for Oracle Business Intelligence Enterprise Edition, Using BI Composer to Work with Analyses

#### **QUESTION 5**

Identify two valid points to be considered when configuring the workspace database connection.

A. Ledgersetup has to be completed after the database connection is created.

B. Cubes are created as part of ledger setup.

C. Multiple cubes can be defined for each combination of the chart of accounts and the accounting calendar.

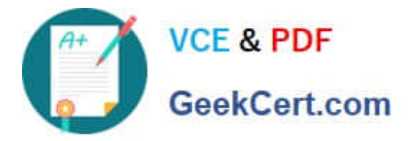

- D. A database connection is needed for each cube.
- E. An ODBC connection is always required.
- Correct Answer: BD
- B: Cubes are created as part of ledger setup.
- D:A database connection is needed for each cube.

Reference: Oracle Fusion Applications Post-Installation Guide, Configuring Workspace Database Connection

[Latest 1Z0-508 Dumps](https://www.geekcert.com/1z0-508.html) [1Z0-508 PDF Dumps](https://www.geekcert.com/1z0-508.html) [1Z0-508 Exam Questions](https://www.geekcert.com/1z0-508.html)